# MPI Shared Memory Model

MPI processes behaving as threads

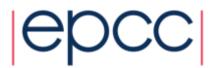

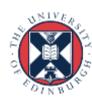

# Reusing this material

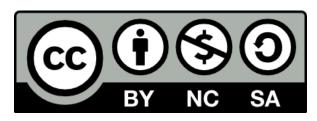

This work is licensed under a Creative Commons Attribution-NonCommercial-ShareAlike 4.0 International License.

https://creativecommons.org/licenses/by-nc-sa/4.0/

This means you are free to copy and redistribute the material and adapt and build on the material under the following terms: You must give appropriate credit, provide a link to the license and indicate if changes were made. If you adapt or build on the material you must distribute your work under the same license as the original.

Acknowledge EPCC as follows: "© EPCC, The University of Edinburgh, www.epcc.ed.ac.uk"

Note that this presentation contains images owned by others. Please seek their permission before reusing these images.

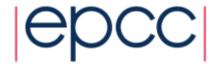

### Overview

- Motivation
- Node-local communicators
- Shared window allocation
- Synchronisation

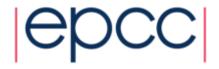

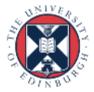

## MPI + OpenMP

- In OMP parallel regions, all threads access shared arrays
  - why can't we do this with MPI processes?

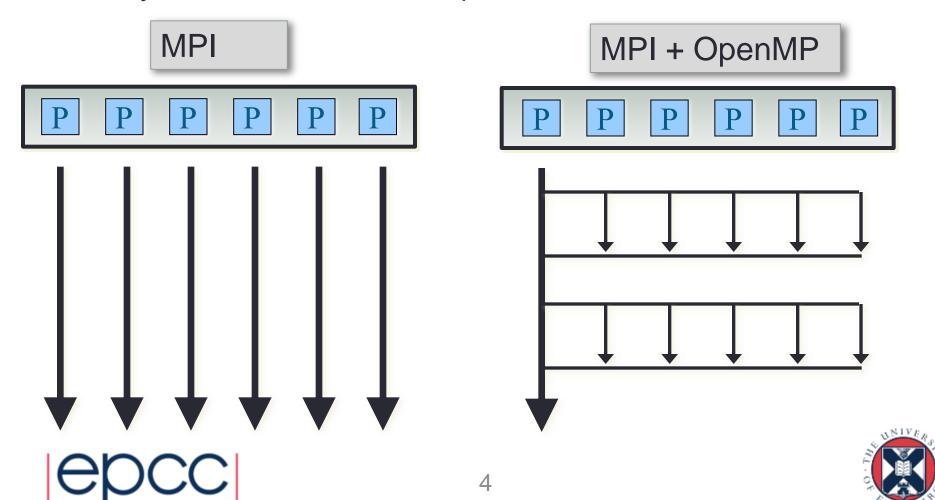

# **Exploiting Shared Memory**

#### With standard RMA

- publish local memory in a collective shared window
- can do read and write with MPI\_Get / MPI\_Put
- plus appropriate synchronisation, e.g. MPI\_Win\_fence()
- Seems wasteful on a node
  - why can't we just read and write directly as in OpenMP?

### Requirement

- technically requires the Unified model
  - where there is no distinction between RMA and local memory
- can check this callng MPI\_Win\_get\_attr with MPI\_WIN\_MODEL
  - model should be MPI\_WIN\_UNIFIED
- this is not a restriction in practice for standard CPU architectures

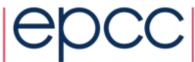

### **Procedure**

- Processes join separate communicators for each node
- Shared array allocation across all processes on a node
  - OS can arrange for it to be a single global array
- Access memory by indexing outside limits of local array
  - e.g. localarray[-1] will be last entry on the previous process
- Need appropriate synchronisation for local accesses
- Still need MPI calls for internode communication
  - e.g. standard send and receive

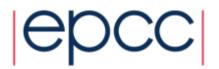

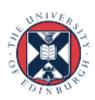

### Splitting the communicator

- comm: parent communicator, e.g. MPI\_COMM\_WORLD
- split\_type: MPI\_COMM\_NODE
- key: controls rank ordering within sub-communicator
- info: can just use default: MPI\_INFO\_NULL

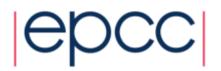

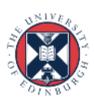

### Example

#### COMM WORLD

$$size = 12$$

rank

6 7 8 9 10 11

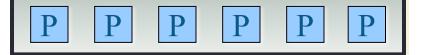

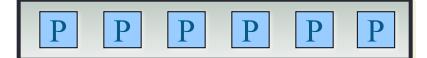

0 1 2 3 4 5

rank size = 6

nodecomm

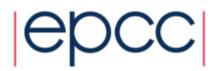

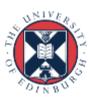

5

# Allocating the array

- size: window size in bytes
- disp\_unit: basic counting unit in bytes, e.g. sizeof(int)
- info: can just use default: MPI\_INFO\_NULL
- comm: parent comm (must be within a single node)
- baseptr: allocated storage
- win: allocated window

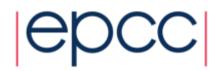

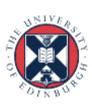

## Traffic Model Example

```
MPI Comm nodecomm;
int *oldroad;
MPI Win nodewin;
MPI Aint winsize;
int displ unit;
winsize = (nlocal+2) *sizeof(int);
// displacements counted in units of integers
disp unit = sizeof(int);
MPI Win allocate shared (winsize, disp unit,
            MPI INFO NULL, nodecomm, &oldroad, &nodewin);
```

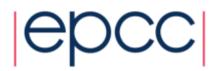

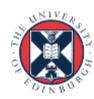

# Shared Array with nlocal = 4

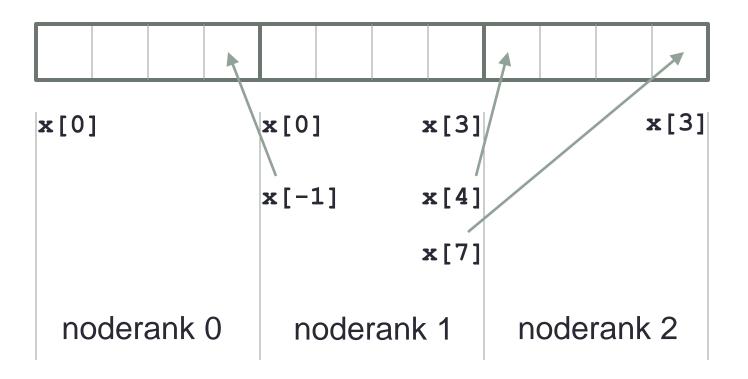

- Default is contiguous block of memory across processes
  - use value of info, alloc\_shared\_noncontig = true, to relax this

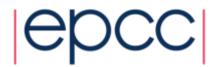

# Accessing another rank's memory

- In previous diagram
  - rank 1 can access rank 2's x[0] by referencing its own x [4]
- Might be more convenient to reference as xrank2 [0]
  - but how do we find out address for xrank2?
  - especially if we've allowed MPI to give us non-contiguous memory
- Rank 2 could MPI\_Send its value of x to rank 0
  - will not work in general!
- Separate processes can have different virtual addresses (i.e. pointer values) for the same physical location
  - OS may do this deliberately to foil buffer overflow hacking attacks
- Must use special call
  - see MPI\_Win\_shared\_query()
  - gives us a local pointer which we can use to access remote data

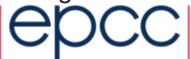

# Synchronisation

- Can do halo swapping by direct copies
  - need to ensure data is ready beforehand and available afterwards
  - requires synchronisation, e.g. MPI\_Win\_fence
  - takes hints can just set to default of 0
- Entirely analogous to OpenMP
  - bracket remote accesses with omp\_barrier or begin / end parallel

```
MPI_Win_fence(0, nodecomm);
oldroad[nlocal+2] = oldroad[nlocal]
oldroad[-1] = oldroad[0];
MPI_Win_fence(0, nodecomm);
```

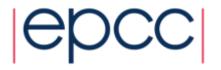

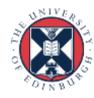

### Off-node comms

- Direct read / write only works within node
- Still need MPI calls for inter-node
  - e.g. noderank = 0 and noderank = nodesize-1 call MPI\_Send / Recv
  - could actually use any rank to do this ...
- This must take place in MPI\_COMM\_WORLD

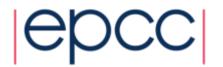

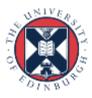

### Conclusion

- Relatively simple syntax for shared memory in MPI
  - much better than roll-you-own solutions
- Possible use cases
  - on-node computations without needing MPI
  - one copy of static data per node (not per process)

### Advantages

- an incremental "plug and play" approach unlike MPI + OpenMP
- Disadvantages
  - no automatic support for splitting up parallel loops
  - global array may have halo data sprinkled inside
  - may not help in some memory-limited cases

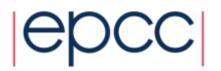

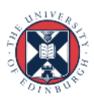